## **RPP Standard Display Message (Updated 26062023)**

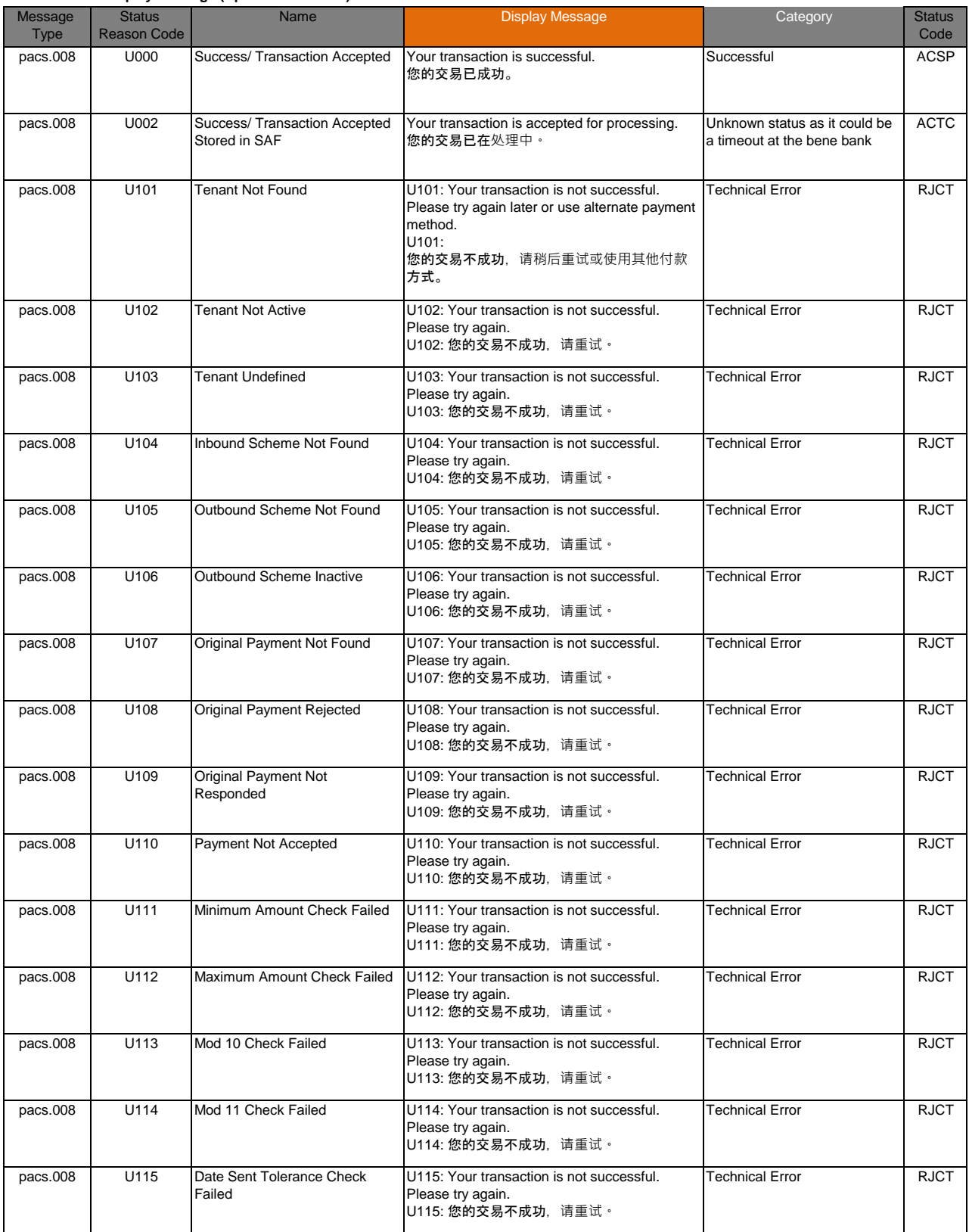

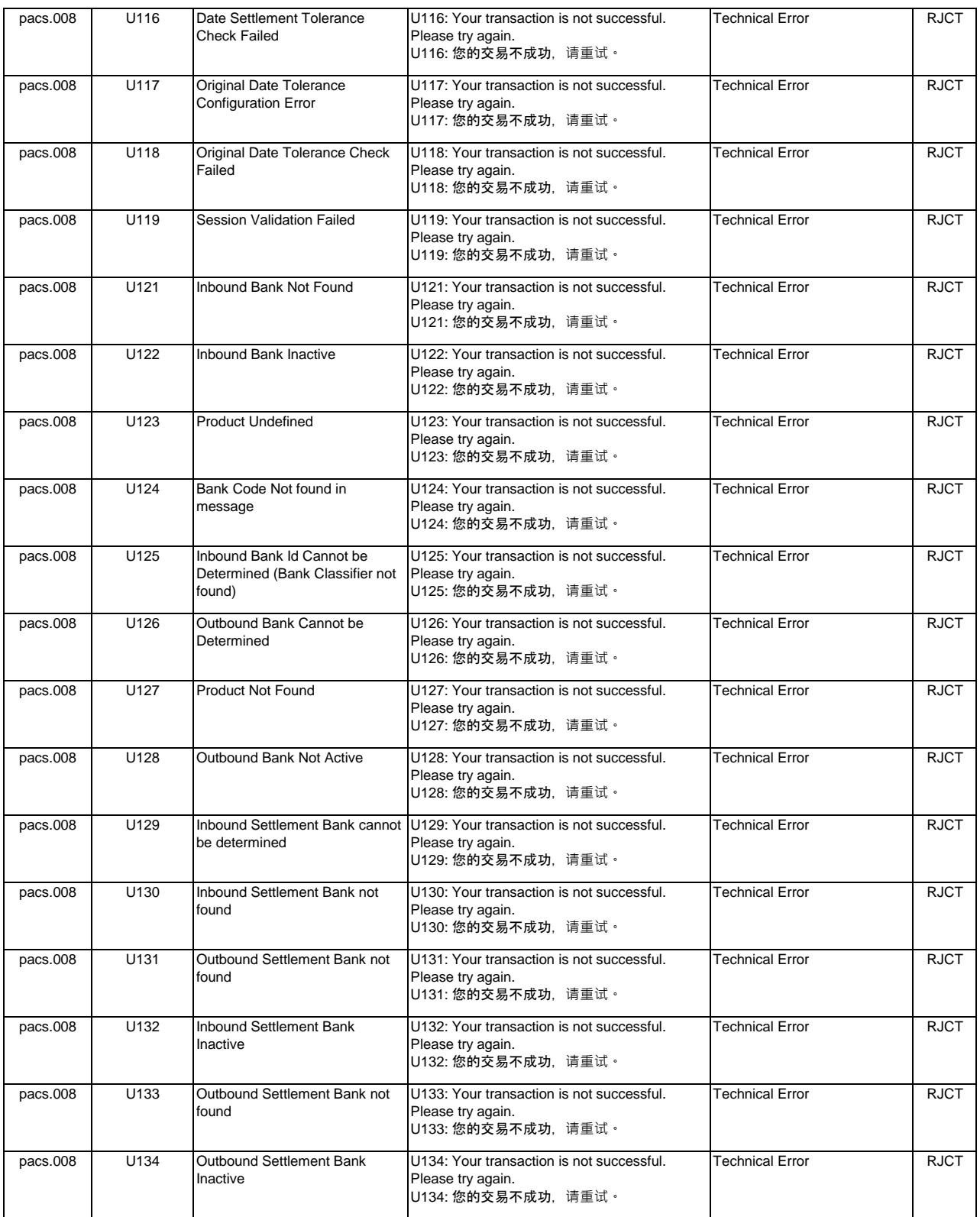

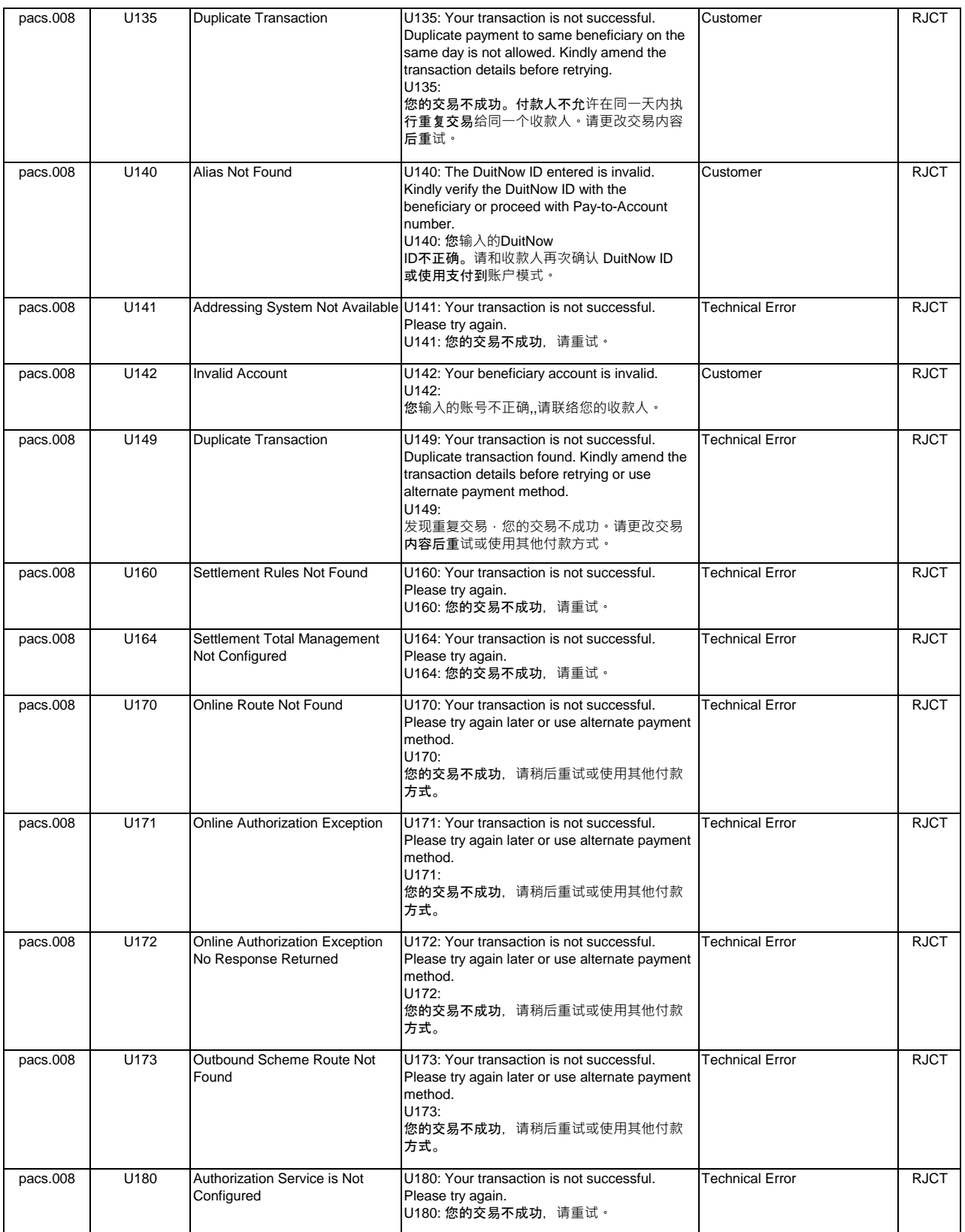

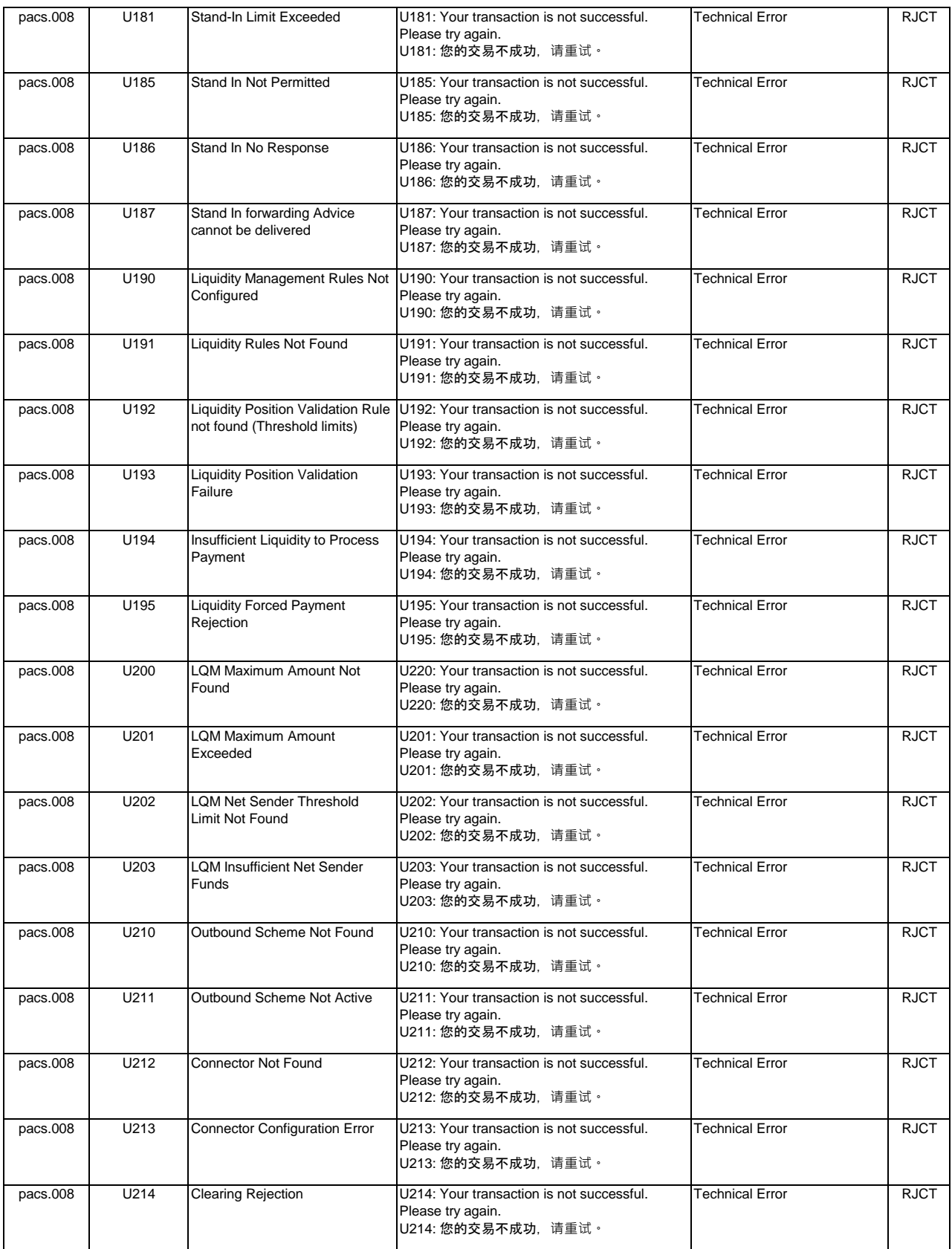

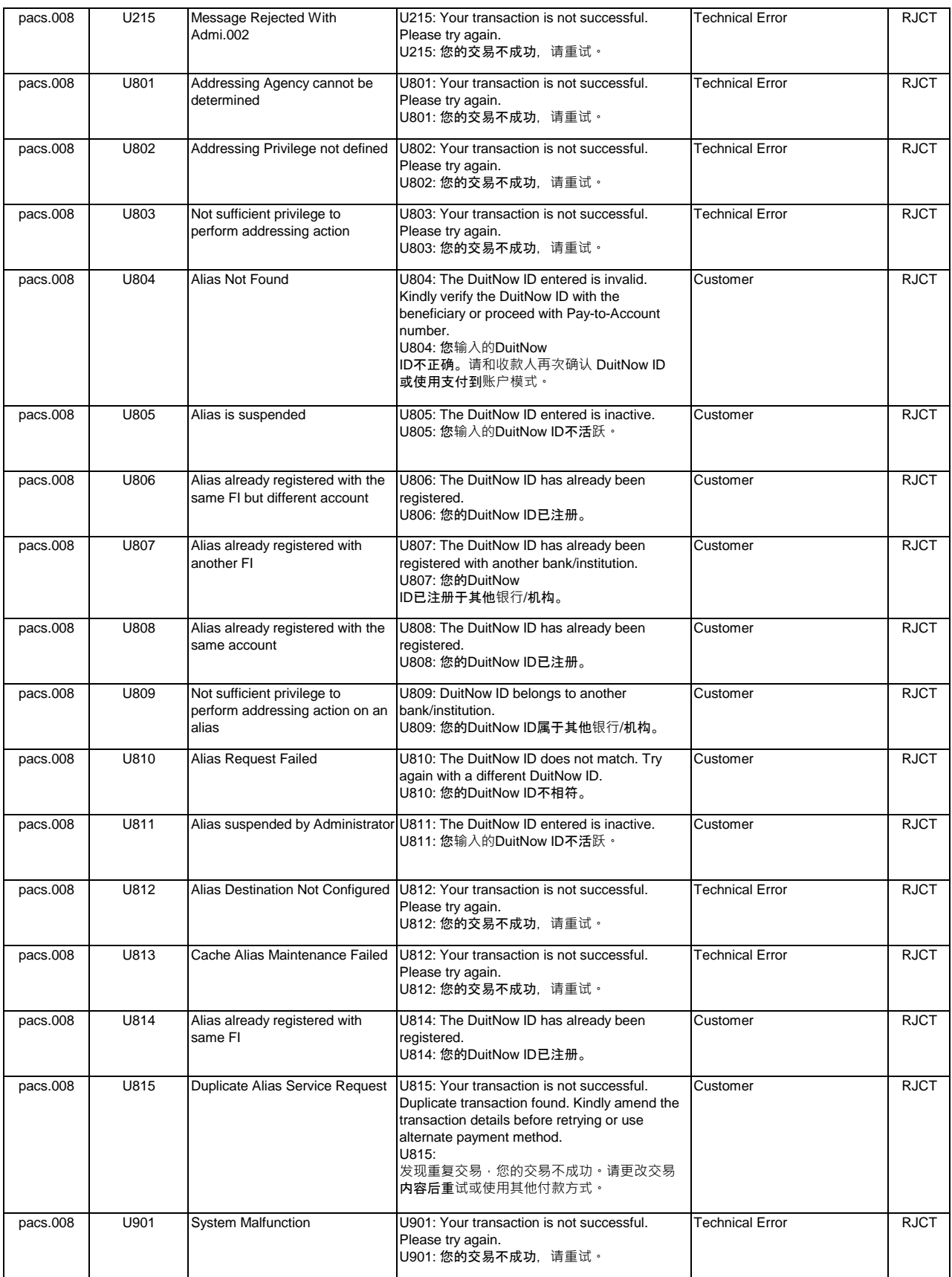

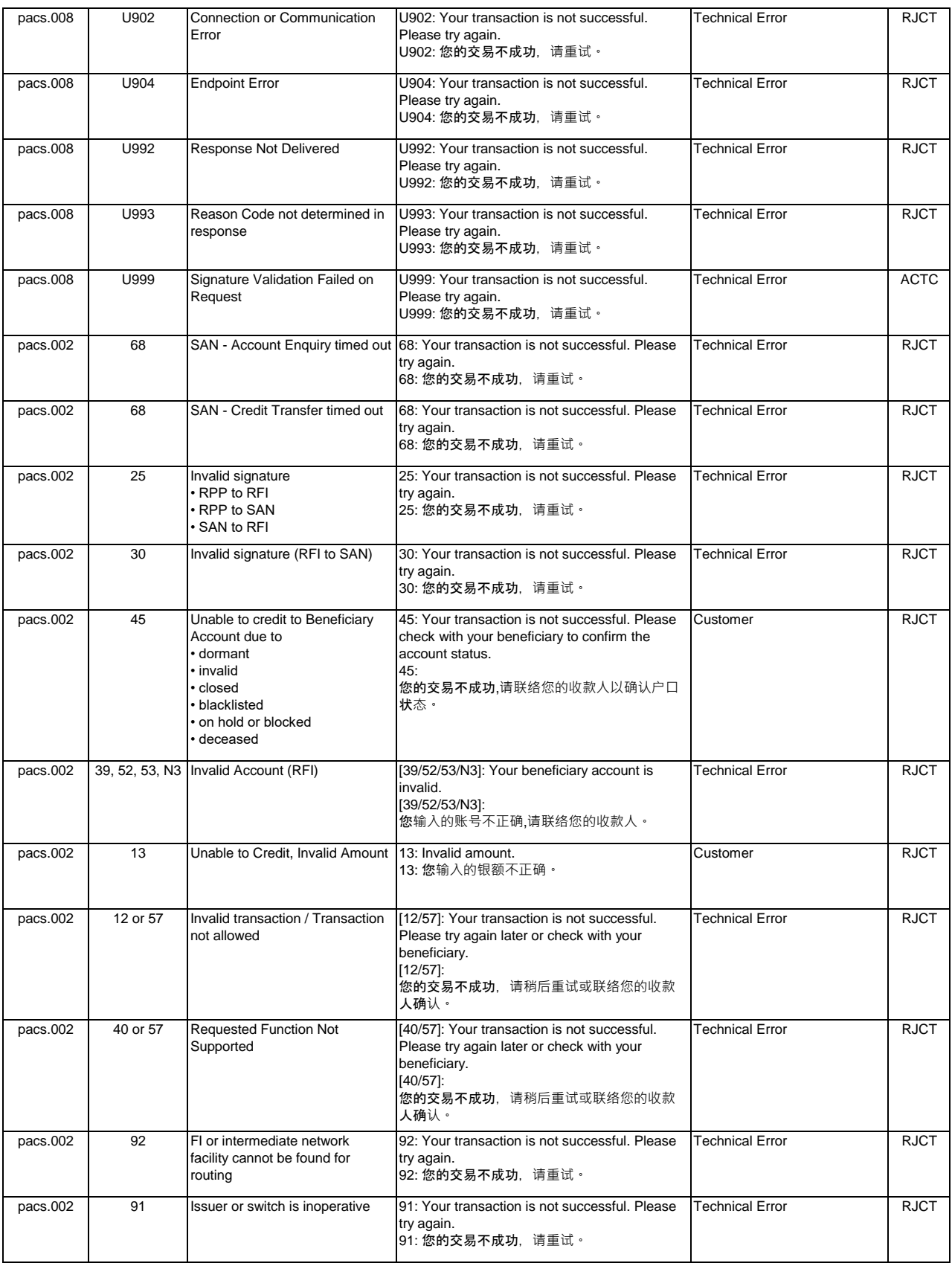

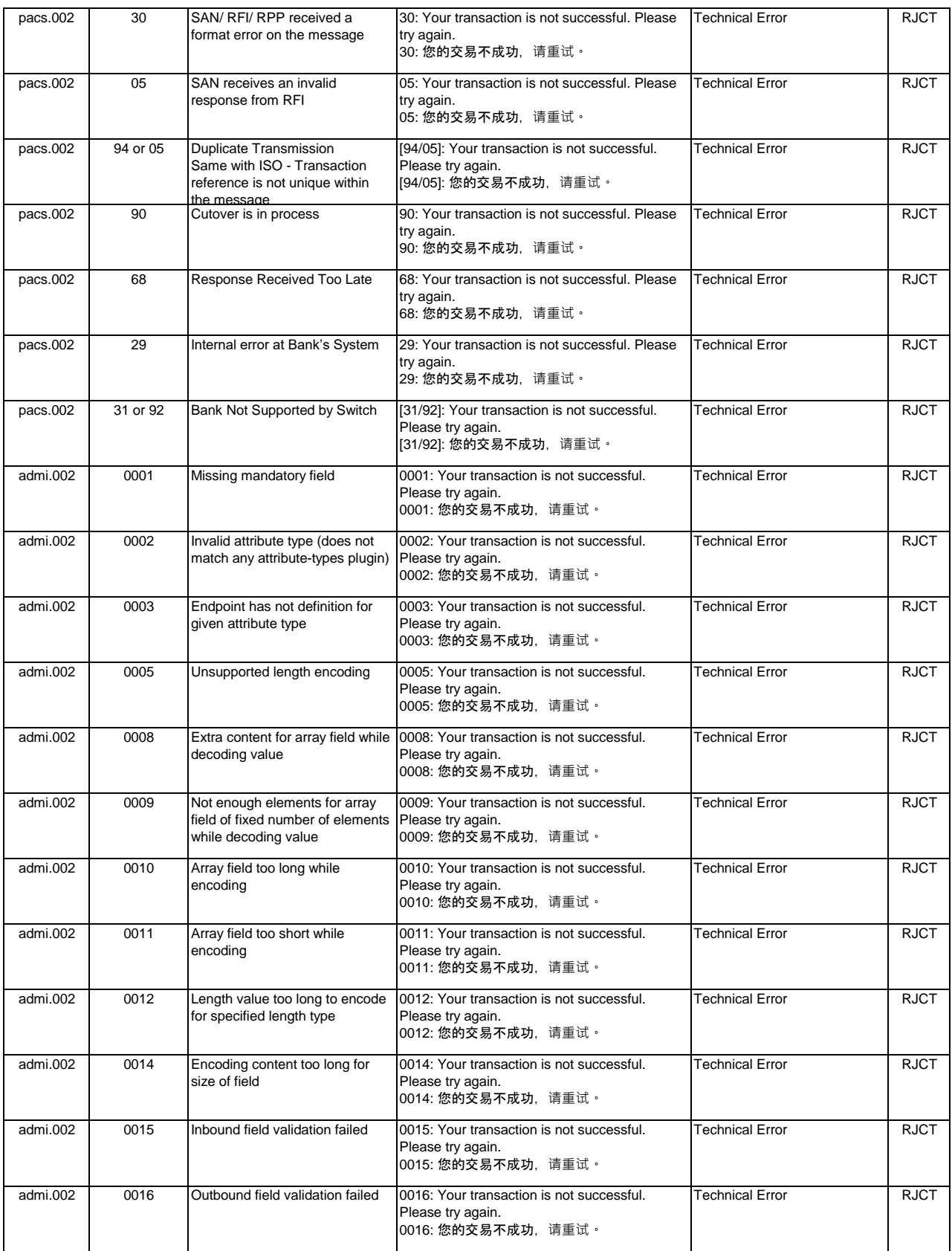

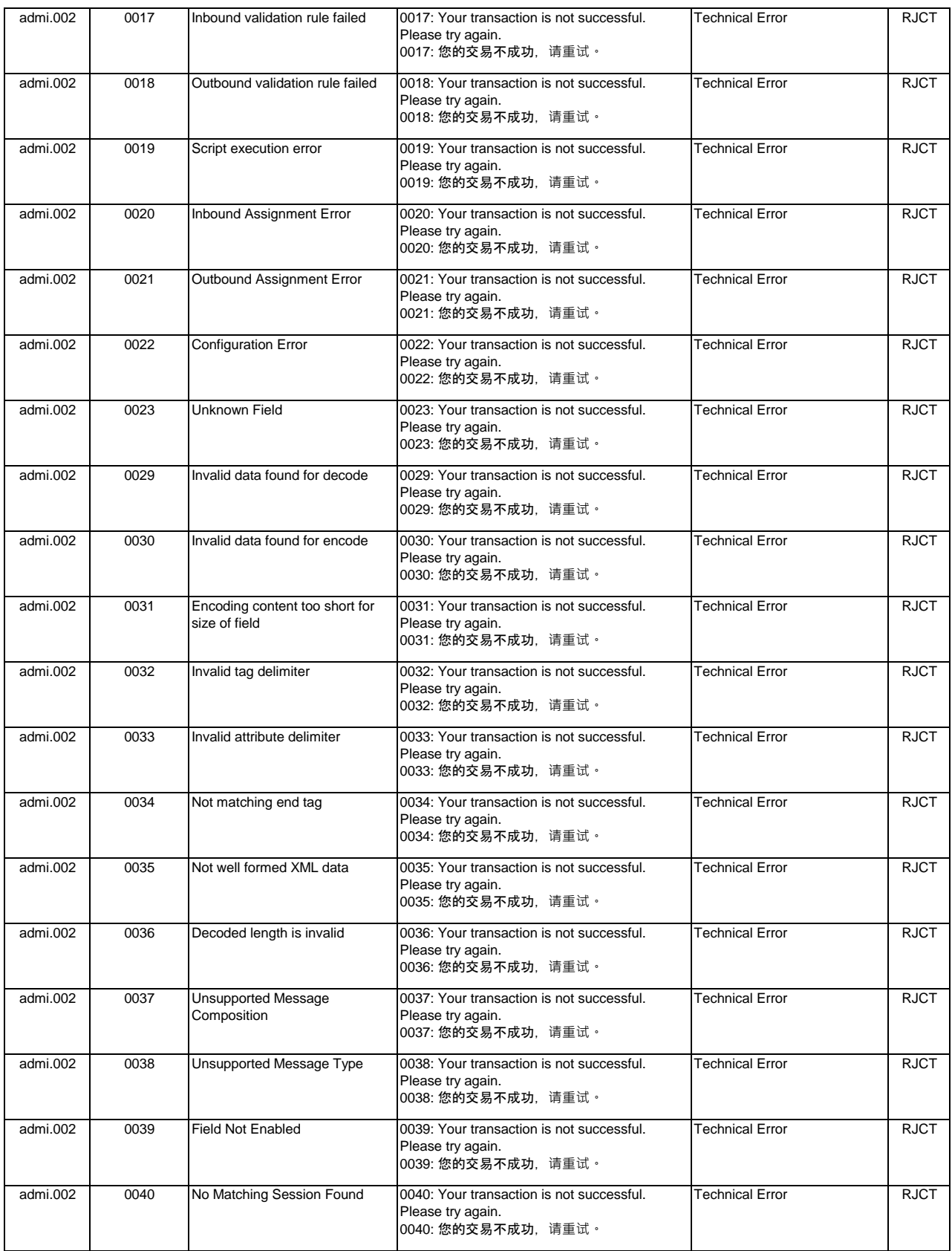

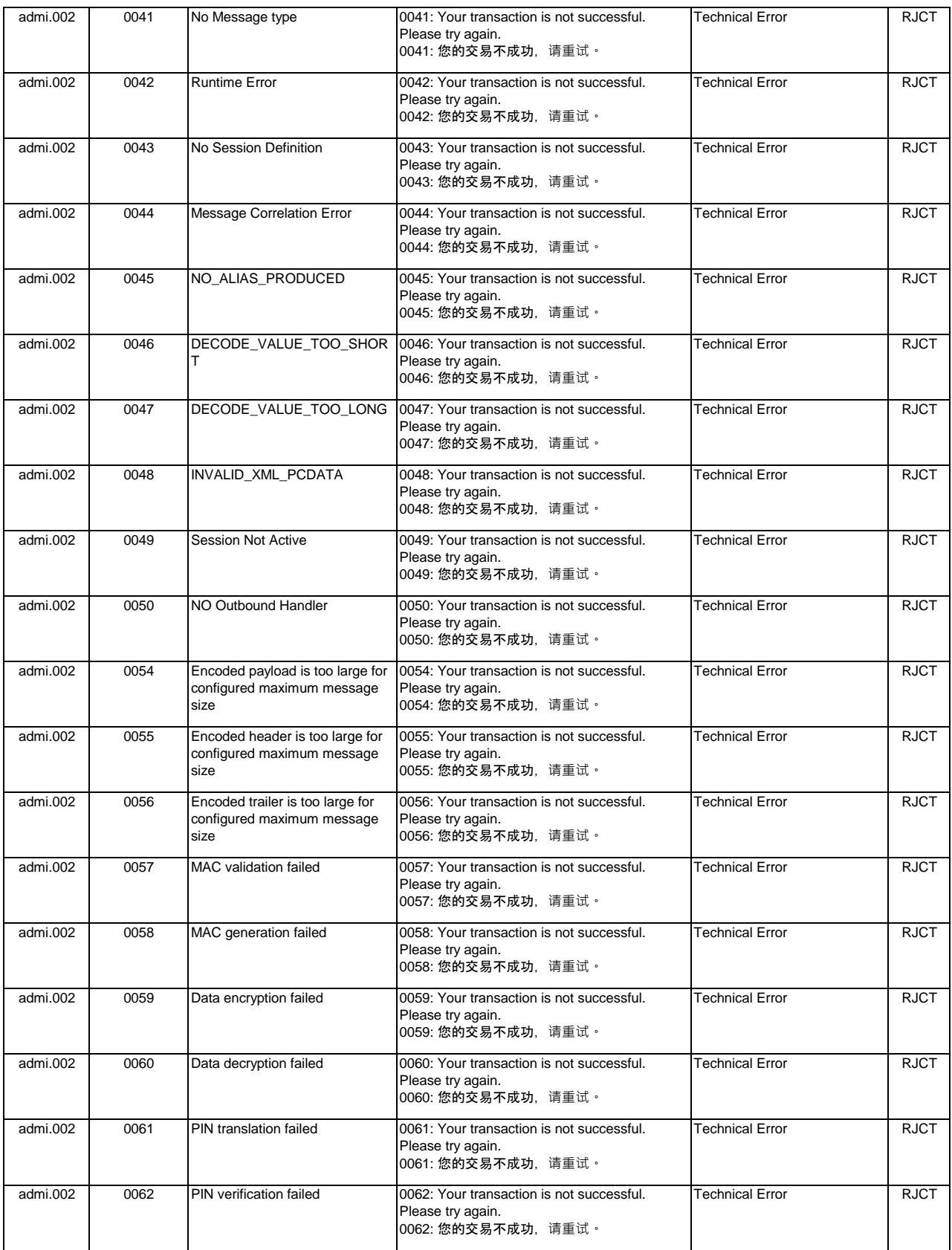

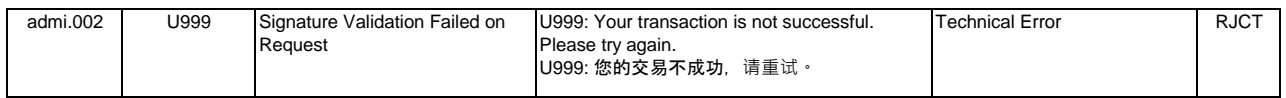

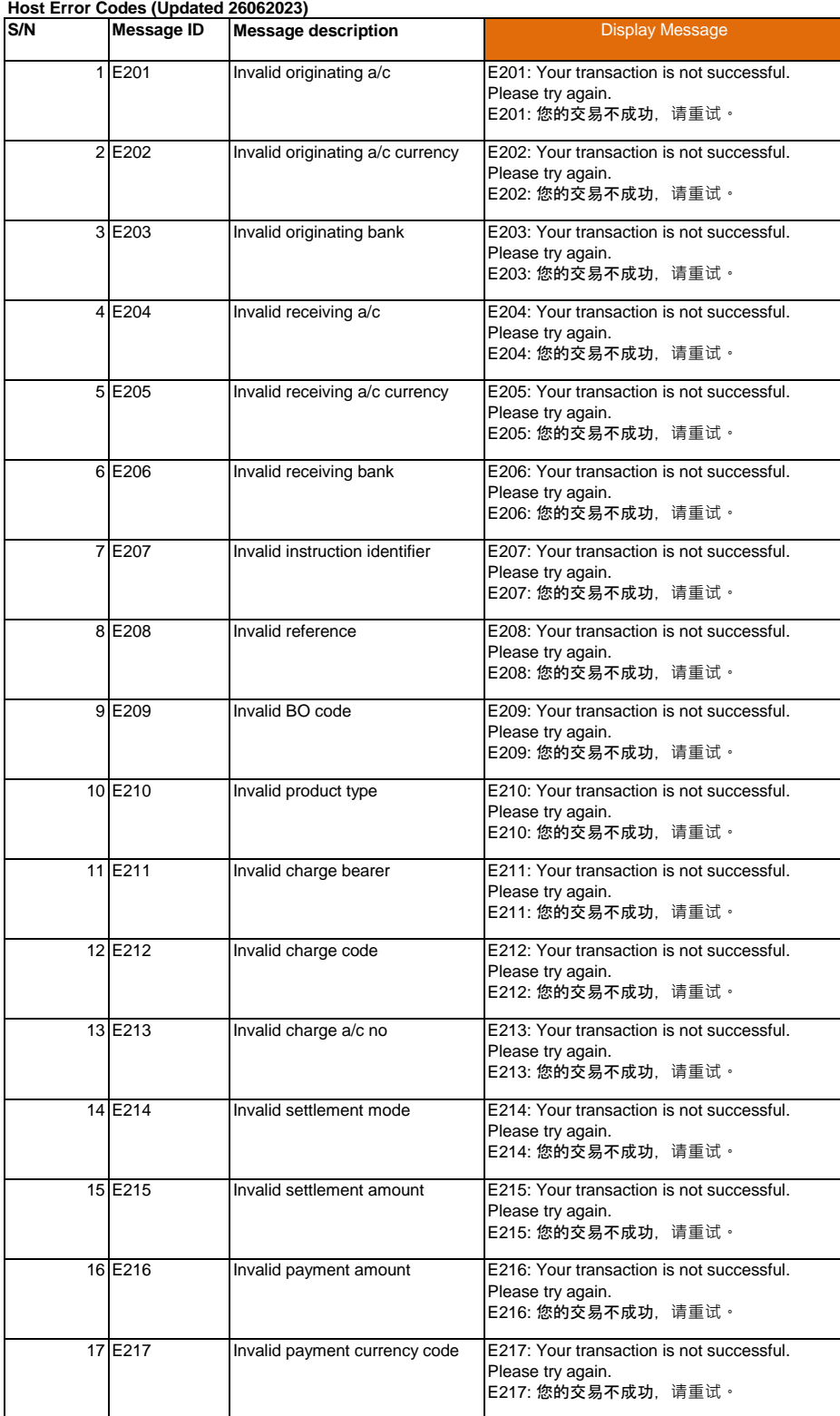

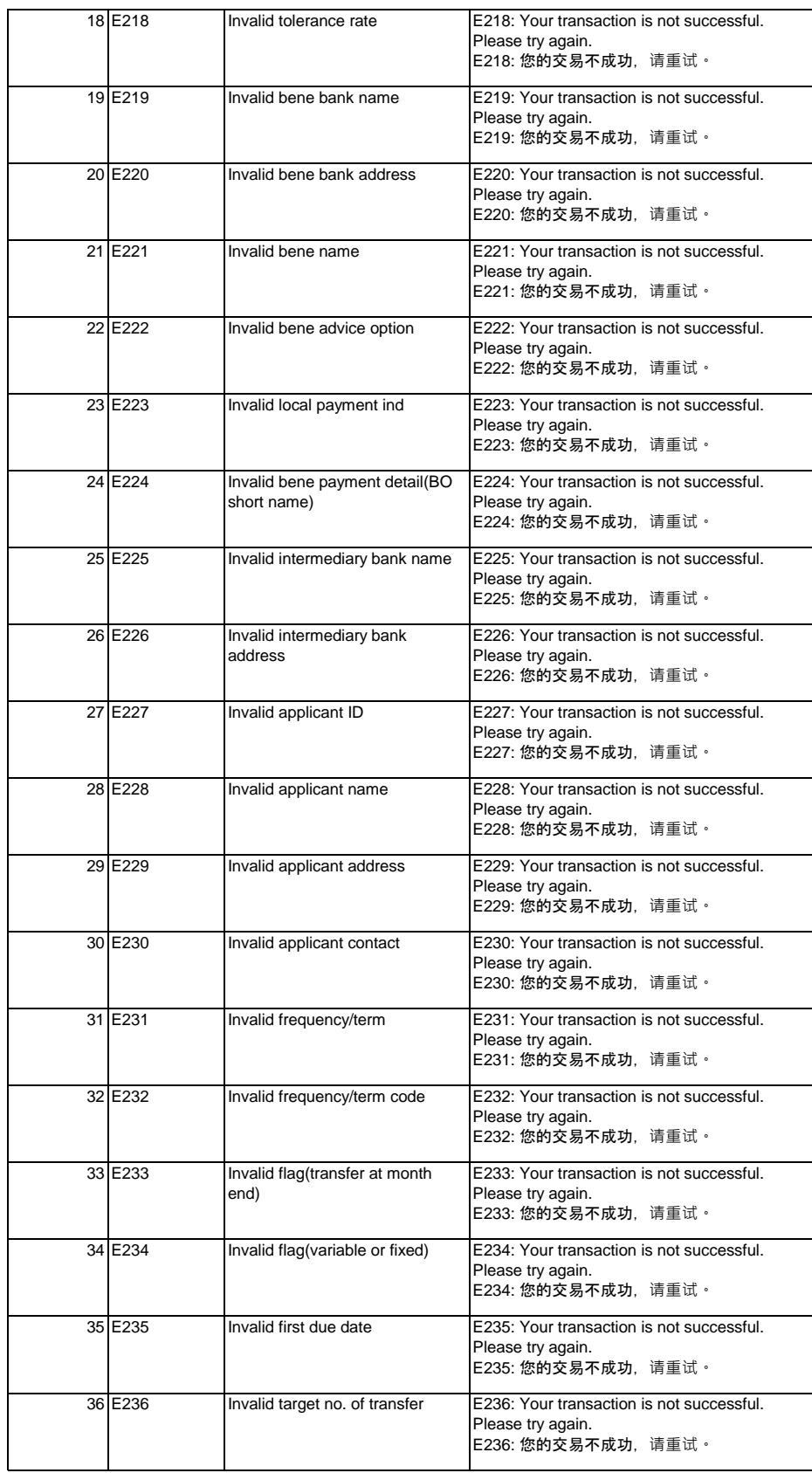

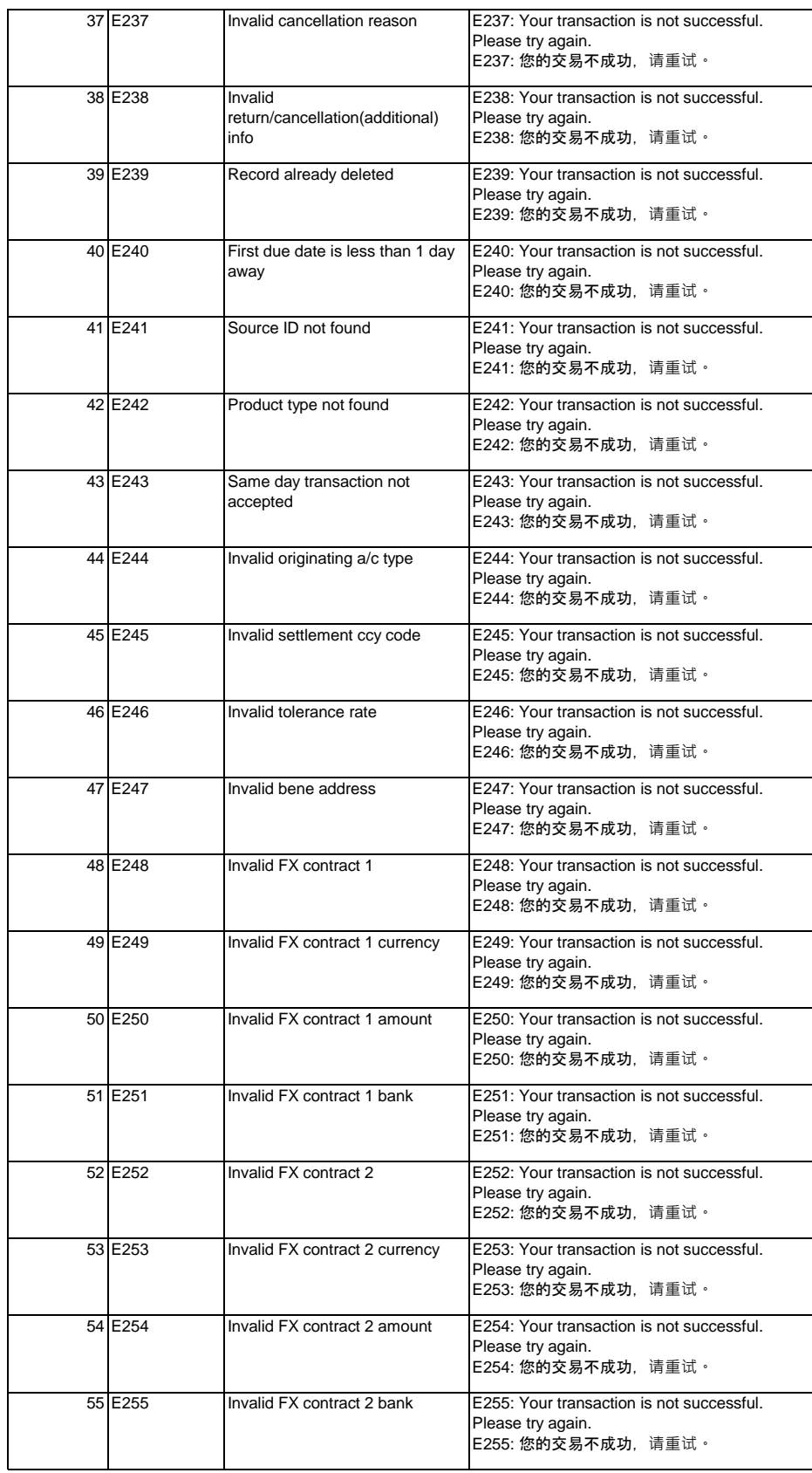

![](_page_12_Picture_329.jpeg)

![](_page_13_Picture_343.jpeg)